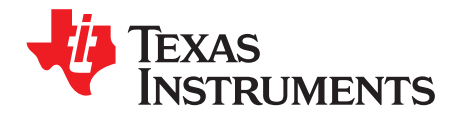

# *DP159 and DP149 Configuration Guide*

*David Liu, Ikechukwu Anyiam*

# **ABSTRACT**

The purpose of this document is to provide a quick start-up guide for the SNx5DP159 and SNx5DP149 devices.

#### **Contents**

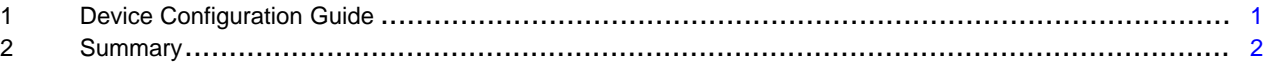

## **Trademarks**

All trademarks are the property of their respective owners.

## <span id="page-0-0"></span>**1 Device Configuration Guide**

#### 1. **Choose I2C mode or pin-strap mode via I2C\_EN:**

- When I2C\_EN is high, the device is in I2C mode and the configuration is done through I2C.
- When I2C EN is low, the device is in pin-strap mode and the configuration is done through the device pins.

## 2. **Choose video mode via HDMI\_SEL#:**

- In pin-strap mode, when HDMI\_SEL# is low, the device is configured for HDMI. If HDMI\_SEL# is high, the device is configured for DVI.
- HDMI\_SEL# can also be configured with bit 5 in register 0x0Bh in I2C mode. 1'b0 selects HDMI (default) and 1'b1 selects DVI.

#### 3. **Choose functional mode via DEV\_FUNC\_MODE:**

In pin-strap mode, the device can automatically configure itself as a redriver at low data rates (<1.0 Gbps) or as a retimer above this data rate. Additional configuration is available using the DEV\_FUNC\_MODE bits ([1:0] in register 0x0Ah) when the device is in I2C mode. The DEV\_FUNC\_MODE bits select the device working function mode:

- 00 Redriver mode: 250 Mbps 3.4 Gbps
- 01 Automatic redriver to retimer crossover at 1.0 Gbps (default)
- 10 Automatic retimer when HDMI2.0a based upon TMDS\_CLOCK\_RATIO\_STATUS (reserved for SNx5DP149)
- 11 Retimer mode across full range 250 Mbps to 6 Gbps

The difference between configuration of 0x01 and 0x10 is the crossover frequency for configuration of 0x01 is 1 Gbps while the crossover frequency for configuration of 0x10 is 3.4 Gbps.

When changing between the device configuration modes via Dev\_Func\_Mode, it is required to toggle the PD\_EN bit or the external HPD\_SNK for the change to take effect.

When in automatic redriver to retimer mode, it is not required to toggle the PD\_EN bit or the external HPD SNK when the device changes from the redriver to retimer or vice versa.

#### 4. **Choose transmit termination via TX\_TERM\_CTL:**

In pin-strap mode (RGZ package only for the DP159), when the TX\_TERM\_CTL pin is configured as NC, TX\_TERM\_CTL automatically selects the termination impedance.

For data rates greater than 3.4 Gbps, TX\_TERM\_CTL will be set to 75- to 150- $\Omega$  differential nearend termination.

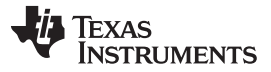

- *Summary* [www.ti.com](http://www.ti.com)
	- For data rates between 2 Gbps and 3.4 Gbps, TX\_TERM\_CTL will be set to 150- to 300- $Ω$ differential near-end termination.

For data rates less than 2 Gbps, TX\_TERM\_CTL will be set to no termination. When configured in I2C mode, TX\_TERM\_CTL bits (Register 0x0Bh, bits [4:3]) need to be set manually.

For data rates less than 3.4 Gbps, TX\_TERM\_CTL will be set to no termination (value of 0x00h) or 150- to 300-Ω (value of 0x01h) differential near-end termination. For data rates greater than 3.4 Gbps, TX TERM CTL will be set to 75- to 150- $\Omega$  differential near-end termination (value of 0x11h, DP159 only).

APPLY\_RXTX\_CHANGES (bit 2 in register 0x0Ah) needs to be set after any changes to the TX\_TERM\_CTL field.

# 5. **Choose slew rate settings via SLEW\_CTL:**

- In pin-strap mode, when the SLEW\_CTL pin is configured as NC, the slew rate will be at its slowest value of 10 ps. This is recommended as the default setting as the starting point.
- When SLEW\_CTL is connected low, the slew rate is 5 ps. When SLEW\_CTL is connected high, the slew rate will be at its fastest.
- SLEW CTL can also be configured with bits [7:6] in register 0x0Bh in I2C mode. 2'b00 is the fastest and 2'b11 is the slowest. APPLY\_RXTX\_CHANGES (bit 2 in register 0x0Ah) needs to be set after any changes to the SLEW\_CTL field.

## 6. **Choose input receive equalization via EQ\_SEL:**

- In pin-strap mode, when the EQ\_SEL pin is configured as NC, the equalization is adaptive. It is recommended to keep this pin as NC to enable adaptive equalization.
- When EQ SEL is connected low, the equalization is fixed at 7.5 dB. When EQ SEL is high, the equalization is fixed at 14 dB.
- Equalization control can also be configured in register 0x0Dh in I2C mode.
- APPLY\_RXTX\_CHANGES (bit 2 in register 0x0Ah) needs to be set after any changes to this register.

# 7. **Choose de-emphasis settings via PRE\_SEL:**

- In pin-strap mode, when the PRE SEL pin is configured as NC, no de-emphasis is applied. When PRE SEL is connected low, 2 dB de-emphasis is applied.
- De-emphasis settings can also be configured with fields [7:5] and [4:2] in register 0x0Ch in I2C mode.
- APPLY\_RXTX\_CHANGES (bit 2 in register 0x0Ah) needs to be set after any changes to this register.

# <span id="page-1-0"></span>**2 Summary**

The guidelines in this application report serve as a starting point for configuring the SNx5DP149 and SNx5DP159 devices for your application.

#### **IMPORTANT NOTICE AND DISCLAIMER**

TI PROVIDES TECHNICAL AND RELIABILITY DATA (INCLUDING DATASHEETS), DESIGN RESOURCES (INCLUDING REFERENCE DESIGNS), APPLICATION OR OTHER DESIGN ADVICE, WEB TOOLS, SAFETY INFORMATION, AND OTHER RESOURCES "AS IS" AND WITH ALL FAULTS, AND DISCLAIMS ALL WARRANTIES, EXPRESS AND IMPLIED, INCLUDING WITHOUT LIMITATION ANY IMPLIED WARRANTIES OF MERCHANTABILITY, FITNESS FOR A PARTICULAR PURPOSE OR NON-INFRINGEMENT OF THIRD PARTY INTELLECTUAL PROPERTY RIGHTS.

These resources are intended for skilled developers designing with TI products. You are solely responsible for (1) selecting the appropriate TI products for your application, (2) designing, validating and testing your application, and (3) ensuring your application meets applicable standards, and any other safety, security, or other requirements. These resources are subject to change without notice. TI grants you permission to use these resources only for development of an application that uses the TI products described in the resource. Other reproduction and display of these resources is prohibited. No license is granted to any other TI intellectual property right or to any third party intellectual property right. TI disclaims responsibility for, and you will fully indemnify TI and its representatives against, any claims, damages, costs, losses, and liabilities arising out of your use of these resources.

TI's products are provided subject to TI's Terms of Sale ([www.ti.com/legal/termsofsale.html\)](http://www.ti.com/legal/termsofsale.html) or other applicable terms available either on [ti.com](http://www.ti.com) or provided in conjunction with such TI products. TI's provision of these resources does not expand or otherwise alter TI's applicable warranties or warranty disclaimers for TI products.

> Mailing Address: Texas Instruments, Post Office Box 655303, Dallas, Texas 75265 Copyright © 2019, Texas Instruments Incorporated